# **Emulator - Emulator Issues #12189**

# **Judge Dredd: Dredd vs Death FMV Settings**

07/19/2020 04:47 PM - JMC4789

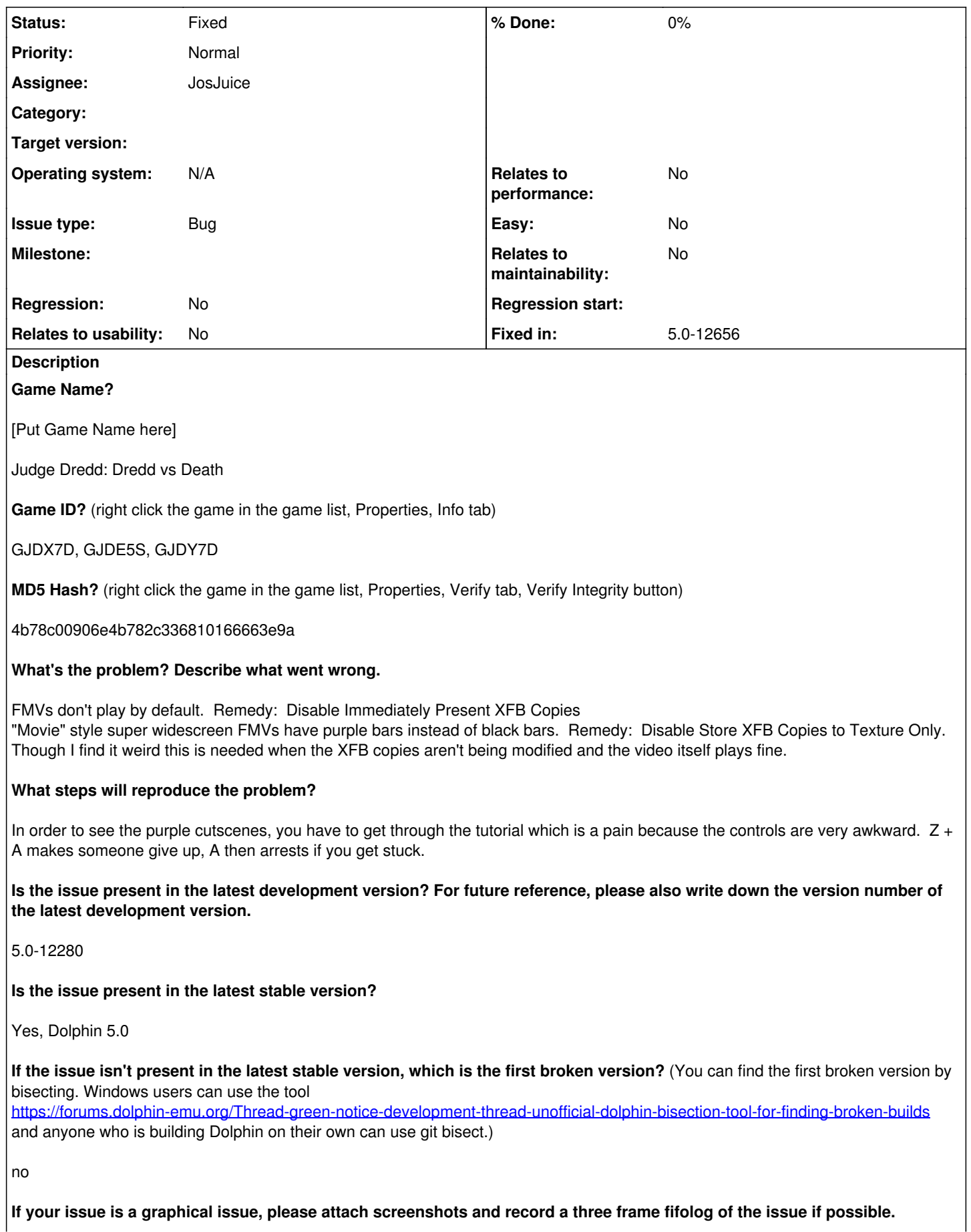

**Screenshots showing what it is supposed to look like from either console or older builds of Dolphin will help too. For more information on how to use the fifoplayer, please check here:** <https://wiki.dolphin-emu.org/index.php?title=FifoPlayer>

[Attach any fifologs if possible, write a description of fifologs and screenshots here to assist people unfamiliar with the game.]

I've provided screenshots of each setting and the results it gives.

**What are your PC specifications?** (CPU, GPU, Operating System, more)

Core i7-6700K, GeForce GTX 1070, Windows 10

**Is there anything else that can help developers narrow down the issue? (e.g. logs, screenshots, configuration files, savefiles, savestates)**

[Anything else here]

#### **History**

### **#1 - 09/12/2020 06:48 AM - JMC4789**

*- Status changed from New to Accepted*

## **#2 - 09/17/2020 09:11 PM - JosJuice**

*- Fixed in set to 5.0-12656*

*- Status changed from Accepted to Fixed*

<https://dolphin-emu.org/download/dev/a393a18f51c58fc7441ee0f183c5e00f1f611fb0/>

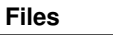

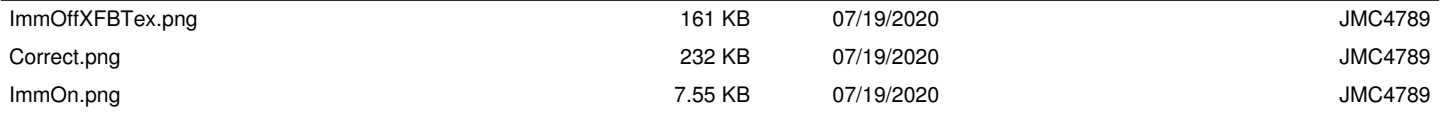